# <span id="page-0-3"></span>**Diners/Discover**

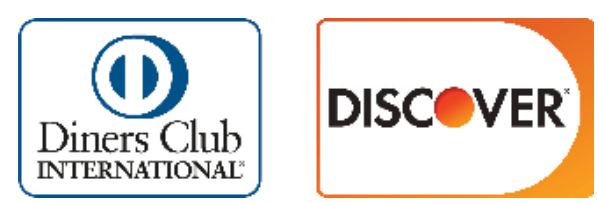

**Contenu** 

Plus d'information

[Comment intégrer le moyen de paiement ?](https://docs.monext.fr/pages/viewpage.action?pageId=747145891)

[Qu'est-ce que le paiement Diners-Discover ?](#page-0-0) [Les fonctions disponibles](#page-0-1) [Quel est le parcours utilisateur ?](#page-0-2) [Quel est le reporting disponible ?](#page-1-0) [Pages associées](#page-1-1)

# <span id="page-0-0"></span>Qu'est-ce que le paiement Diners-Discover ?

Diners-Discover est l'un des principale système de carte sur le marché Américain. Diners-Discover fait également partie de Discover Global Network : un accord de coopération entre notamment Diners, JCB, la carte indienne RuPay et les réseaux de paiement africain et arabe vous permettant d'atteindre un large évantail de marchés.

Les moyens de paiements DINERS et DISCOVER, sont gérés par le réseau PROTECTBUY et ils s'appuient sur la certification 3DSV2

Cette fusion ne devra avoir aucun impacts sur les flux existants, cela signifie que les commercant continueront de transmettre les balises card. type, valorisées à DINERS ou DISCOVER

# <span id="page-0-1"></span>Les fonctions disponibles

Payline autorise les fonctionnalités suivantes :

- paiement à la commande ou à l'expédition.
- annulations partielles et multiples.
- fonction d'authentification 3D Secure.
- le remboursement est disponible à condition que la dernière échéance ne soit pas passée.
- le remboursement partiel est disponible si le montant à rembourser est inférieur aux échéances déjà prélevées.

Ce moyen de paiement est disponible en mode API WebPayment et API DirectPayment.

#### **Traitement synchrone/asynchrone**

Le traitement du paiement est réalisé en mode synchrone. Le commerçant reçoit la réponse en temps réel.

# <span id="page-0-2"></span>Quel est le parcours utilisateur ?

L'expérience utilisateur d'un paiement se résume à :

- 1. Sur le site marchand, le consommateur clique sur le bouton « payer » pour procéder au paiement de sa commande.
- 2. Le site marchand contacte Payline (1er point d'intégration) pour effectuer une transaction. Payline renvoi un jeton de session et l'url à utiliser pour le transfert du consommateur vers les écrans web Payline.
- 3. Le consommateur saisit ses données cartes sur Payline. Ses données cartes ne sont pas connues du commerçant.
- 4. Payline redirige le consommateur vers le site marchand pour visualisation de sa facture.
- 5. Le site marchand contact Payline pour obtenir le résultat du paiement.

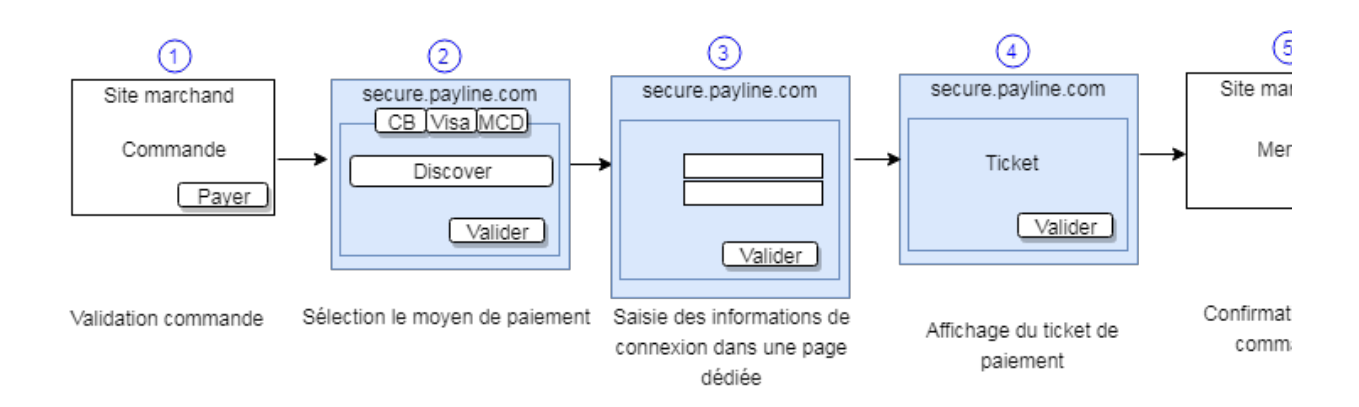

La figure ci-dessus donne le séquencement des pages. Notons que les pages 2 et 5 sont optionnelles

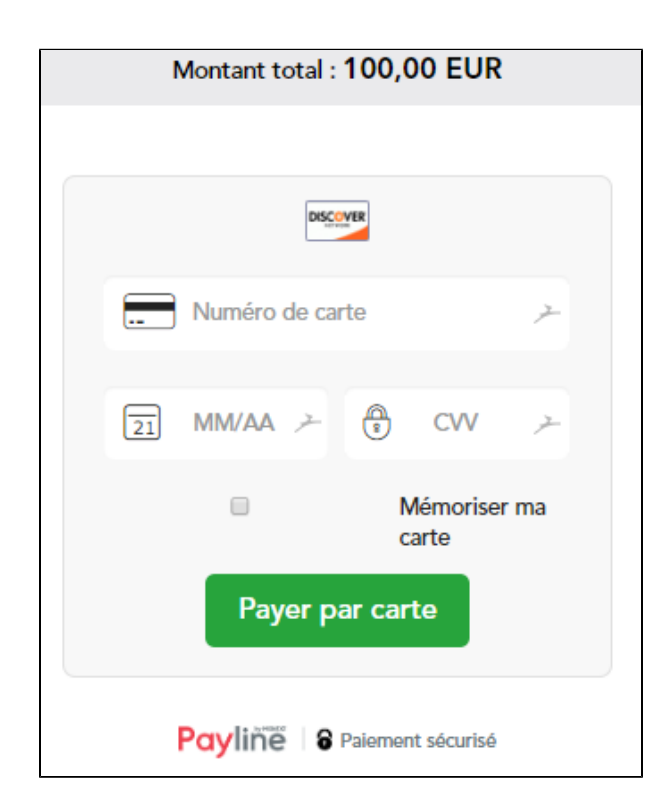

### <span id="page-1-0"></span>Quel est le reporting disponible ?

Les transactions apparaissent dans le Centre administration Monext Online en temps réel et dans les fichiers de reporting suivants :

- fichier des transactions ;
- fichier des paiements avec ou sans l'option réconciliation.
- Synthèse financière.
- Export CSV manuel.

### <span id="page-1-1"></span>Pages associées

- [Alipay+](https://docs.monext.fr/pages/viewpage.action?pageId=946746059)
- [Amex](https://docs.monext.fr/display/DT/Amex)
- [Bancontact](https://docs.monext.fr/display/DT/Bancontact)
- [Carte Bancaire](https://docs.monext.fr/display/DT/Carte+Bancaire)
- [Carte Bancaire Intégration](https://docs.monext.fr/pages/viewpage.action?pageId=873658439)
- [Carte Bancaire payment method Intégration](https://docs.monext.fr/pages/viewpage.action?pageId=884018883)
- [Carte Cadeau Carrefour Everywish](https://docs.monext.fr/display/DT/Carte+Cadeau+Carrefour+Everywish)
- 
- Carte Pass<br>• Cetelem Aurore / Cpay<br>• Diners/Discover
-